# Rocky Mountain Outdoors

THE NEWSLETTER OF ROCKY MOUNTAIN OUTDOOR WRITERS AND PHOTOGRAPHERS

DECEMBER/JANUARY/05 VOLUME 6

# Home-Brewed Color Calibration

#### By Steve Schweitzer

You've just taken a gorgeous once-in-a-lifetime sunset landscape picture. You rush home to load it on your computer and view its beauty, barely being able to hold back your enthusiasm to show your spouse and your photography buddies. But in initial dismay, you notice the colors aren't as vibrant as you saw only moments ago. Is it your digital camera, you wonder? So you proceed to print the image on your fantabulous super-dooper bajillion-DPI archival quality large-format photo printer that just cost you an arm-n-a-leg. Gee-whiz…the printed image still doesn't do the real thing justice. Okay so now you wonder if it's your printer? The ink maybe? Is your computer monitor failing? Why can't you get the darned picture to simply look like what you saw?

This exact issue is what has necessitated "color calibration" of all these new-fangled electronic gizmos and gadgets. Color calibration for example, is making the reds you see in your camera the same as on your monitor and the same as when printed. Color calibration is only one small part of a larger process dubbed "digital workflow". We won't cover digital workflow in this discussion, that's another topic for another time.

# **In this Issue:**

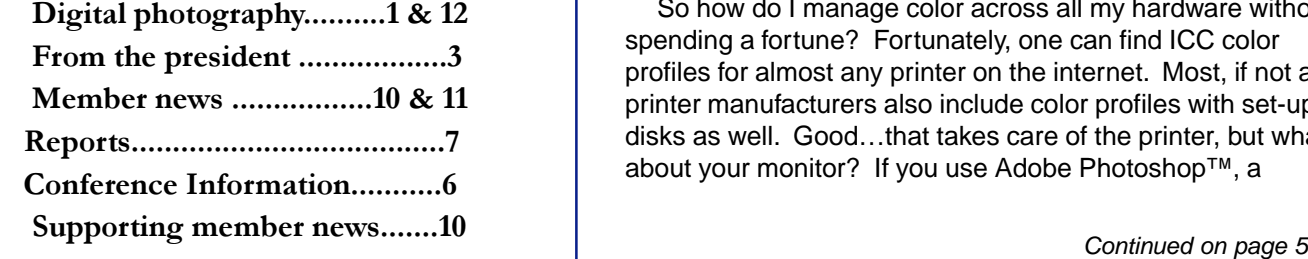

 This article only scratches the surface in color calibration and won't cover all the infinite details of hardware color control.

## Color Calibration The Expensive Way

Let me begin by saying I am not an expert at color calibration and I purport myself to be a cheapskate and a backyard inventor when it comes to this whole process. What you'll get in this article is my cheapskate way to color calibration, or more accurately stated, color consistency. The most professional and correct way to calibrate your monitor and printer to your digital camera is by using an expensive suite of software analysis tools and a colorimetric meter. The suite develops an electronic file called an ICC (International Color Consortium) color profile that your computer uses to communicate how to handle colors in a consistent manner across all hardware. The meter resembles a hand-held wand and is mounted on your monitor screen to "read" the colors and luminescence of each. Or, instead of buying the meter, you can contact specialized companies to buy profiles specifically for your hardware. They usually run around \$100 apiece; you'll need at least three profiles. This is where the cheapskate trait comes out in me. While prices are dropping, a colorimetric meter and software can be expensive, ranging from \$1,000 to \$3,500 for the set.

### Color Calibration the "Home-Brew" Way

So how do I manage color across all my hardware without spending a fortune? Fortunately, one can find ICC color profiles for almost any printer on the internet. Most, if not all printer manufacturers also include color profiles with set-up disks as well. Good…that takes care of the printer, but what about your monitor? If you use Adobe Photoshop™, a

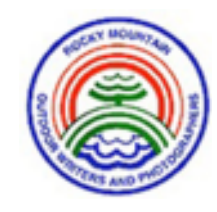

#### **Officers**

President, Barb Laine, El Prado, NM Vice President, Jack Olson, Denver, CO Secretary, Betty Minor, Golden, CO Treasurer, Lee Carr, Cedaredge, CO

#### **Webmaster**

Barb Laine, El Prado, NM

### **Board of Directors**

Frank Zurey, Golden, CO (2005) Ron Hellbusch, Westminster, CO (2005) Maryann Gaug, Silverthorne, CO (2006) Ben Moffett, Bosque Farms, NM (2006) Ruth Raupe, Orlando, OK (2006) Beto Gutierrez, Edinburg, TX (2007) Lee Allan, Tucson, AZ (2007)

#### **Awards Co-Chairs**

Maryanne Gaug, Silverthorne, CO

#### **Medical Advisor**

Dr. Beto Gutierrez, Edinburg, TX

#### **Photo Workshop Coordinator**

Tom Cummings, Cushing, OK

#### **Photo Workshop Instructors**

Jack Olson, Denver, CO Tom Ulrich, West Glacier, MT

### **Scholarship Chair**

Ruth Raupe, Orlando, OK

#### **Past-Presidents' Council**

Lee Carr, Chairman, Cedaredge, CO John Catsis, Chandler, AZ Kelly Gatlin, Datil, NM Dr. Beto Gutierrez, Edinburg, TX Jack Olson, Denver, CO

# Rocky Mountain Outdoors

Published bi-monthly by Rocky Mountain Outdoor Writers and Photographers, Inc.

#### **Editor**

#### Ron Kerr

Send editorial materials to Ron Kerr, PO Box 310, Kimberley, BC V1A 2Y9. Phone: 250.432.0002, fax: 250.432.0012. Information can also be sent electronically to: E-mail: **rmowp@shaw.ca.**

Newsletter contributions as feature articles, news items, tips, letters to the editor, etc., are welcomed. When mailing manuscripts please send as a disc or letter quality hard copy. Include photographs whenever possible, complete with captions.

Deadline for newsletter submissions is the  $25<sup>th</sup>$  of the month preceding month of publication.

Newsletters are published:

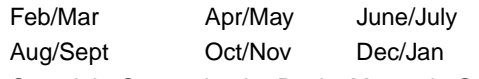

Copyright © 2004 by the Rocky Mountain Outdoor Writers Association. Reproduction in whole or in part is prohibited without writer permission from the author or editor.

# From the Editor's Desk

Traditionally the Thanksgiving holiday is a time for "Thanksgiving", but I also look at the Christmas holiday season as a time for a lot of my thanksgiving. Thanks for getting me through another year, thanks for the dollars I made selling articles and photos, thanks for fewer rejections, thanks for all the safe travel trips and thanks for this holiday time so I can catch my breath before jumping into a New Year.

Another "thanks" is to all of you at RMOWP. Thanks for making Debbie and I welcome, thanks for all your contributions to the newsletter, which definately makes my job a lot easier. Thanks, too, for your kind remarks about the recent Directory. Much of that thanks should go to Debbie, however. She is the one who does the data entry and solves all our computer headaches. My solution to computer problems is to use a .357 magnum on my machine. Debbie's take is not quite so harsh and she is diligent at working through those types of problems, so, thanks for Debbie.

Members that would like an e-directory may do so by sending me a request. I will forward it as a PDF file.

I'm looking forward to another year as the newsletter editor. With your help and continued contributions of photo, articles, tips and news, I plan to stay ahead of deadlines and provide you with an interesting and informative newsletter.

Meanwhile, from our house to yours, Debbie and I wish you the happiest times during the holiday season.

Merry Christmas

The editor

# President's Message - Barb Laine

# There's a light

It's Thanksgiving Day, as I sprawl on the couch under a laptop computer to write this, and it seems that Thanksgiving, which to my mind marks the real beginning of winter has somehow snuck up on me. (Of course our esteemed newsletter editor, Ron Kerr, celebrated the Canadian Thanksgiving over a month ago so he's way ahead of us.) I don't know about you, but I thought I still had a couple of months before winter set in. Or, as spouse Don put it recently, "I'm not at all ready for winter; hell, I'm barely ready for summer."

For the past month Don and I have had our noses to the grindstone, fingers on keyboards, and eyes glued to monitors, finishing the manuscript and maps for our latest Mountaineers' book, Best Short Hikes in Arizona. Just sorting through photos and writing captions took two full days! With that behind us, we are planning for the holidays – at least I am. Don frankly doesn't have a strong interest, but he's generally willing to help when I holler.

Beyond that, I'm looking ahead to the RMOWP board meeting in early February. I had hoped to have some applicants for Executive Secretary to bring before the board, but either you all are shy or just slow to respond. Is there no one out there with interest and energy to step forward and say, "I can do this, let me help?"

The other position we have been seeking applicants for is Web Master, but after no one volunteered I took it over myself a few months ago, and with the help of a web-savvy friend I've begun work on the RMOWP website. Although I have not had nearly enough time to devote to it as I would like, I'm finding that maintaining the website is actually quite a bit easier than I had thought, and a lot of fun. The Internet is also the future, so it is probably something all of us in the writing biz need to understand better. However, having said all that, I am willing to give up the web master position if any of you crave the excitement of the job. In the meantime, though, just call me Web Goddess.

As I mentioned, the RMOWP board of directors will be meeting in early February, and I would be happy to consider any items for the agenda from any member. Due to time constraints I can't guarantee that we can discuss all your concerns, proposals, or whatever, but your input is not only welcome but vital for the continued success of RMOWP. Also, the board has an open door policy, and any member who would like to sit in on the meeting is welcome.

It will be an all-day event on February 5 in Golden, Colorado. Please let me know if you plan to attend so I can ask hosts Betty and Becky Minor to round up some extra chairs.

I suspect that some of you in the outdoor/travel writing and photography business have been experiencing the same situation as Don and me – publishers are asking for

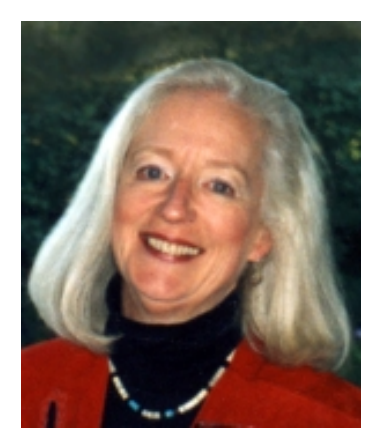

more and paying less. They're blaming 9/11 for a drop in travel and therefore sales, and the number crunchers certainly back up that contention. It also appears that the travel and outdoor recreation book markets, at least in the Southwest, are saturated. There are dozens of books on the exact same subjects competing for shelf space in bookstores. The same seems true on the magazine racks.

It appears, though, that things are beginning to turn around. Some of our western national parks have seen increases in visitors this year – compared to the dramatic drops in visitation in the past few years – and the U.S. Travel Industry Association says it looks like 2004 will see an increase in foreign travel to the U.S., the first time since 2000. So maybe things are looking up for the outdoor recreation and travel industries, which means that those of us writing and photographing those subjects will also see our markets improve.

In closing, I wish you all a joyous holiday season, filled with good friends, good food and good music. May we all pray for peace in whatever way our hearts direct, and have good times, great health, and a nice fat bank account in 2005.

### **Barb Laine President RMOWP**

#### **Membership Dues for 2005**

Individual membership dues in 2005 are \$35. If you send your dues before January 15, 2005 you will save RMOWP the expense of billing. Make checks payable to RMOWP. If you have questions, the Treasurer can be reached at 970-261-8609 or dlcarr328@earthlink.net .

Please send dues to: Lee Carr, Treasurer/RMOWP 31 W. Los Reales, #328 Tucson, AZ 85706-7458

### **Member News and Views**

#### RMOWP POSITION AVAILABLE

# Executive Secratary

In Search of an Executive Secretary…

The RMOWP board decided to reinstate the position of Executive Director, but as Executive Secretary. This would not replace the board secretary at this time, but would be a paid (albeit nominally) position to take over specific jobs, thereby relieving some of the pressures on board members, all of whom are volunteers.

Initially the main duties will be member and supporting member recruitment, chairing the conference site selection committee, assisting conference organizers, soliciting door prize and auction items for the annual conference (and transporting them to the conference), attending board meetings, plus several smaller tasks. For more specifics, please contact President Barb Laine at lainedb@newmex.com or Vicepresident Jack Olson at JACKOLSON1@aol.com.

The RMOWP board of directors will select the Executive Secretary and will review job performance annually.

> Send applications to: Barb Laine, RMOWP President lainedb@newmex.com or PO Box 1200 El Prado, NM 87529

"Climb the mountains and get their good tidings. Nature's peace will flow into you as sunshine flows into trees. The winds will blow their freshness into you, and the storms their energy, while cares will drop off like fallen leaves."

—John Muir

# One-Day Photo Workshop Announced for Silver City Conference

#### By John Catsis

Up to ten lucky persons will benefit from an intensive one-day scenic and wildlife photography workshop to be held as part of the 2005 conference in Silver City, New Mexico. Both film and digital photographers are invited to participate in the workshop, which runs from 8 a.m. to sundown.

America's leading bird photographer and RMOWP member Tom Ulrich will provide the instruction on Tuesday, June 7. Selected images will be projected and critiqued the next night, following the opening banquet.

Price for the workshop, which includes film and processing, is only \$50! That is one-fourth of what is charged at the annual photo workshop held each summer at Rocky Mountain National Park in Colorado, which is also taught by Ulrich, along with Jack Olson and Tom Cummings.

Attendance is strictly limited to ten persons, (members, spouses and significant others are invited) and now is not too early to sign up. Registration is separate from conference registration. Sign up now and mail to: John Catsis, 300 W. Straford Dr., Chandler, Arizona 85225-7117. Remember, when registration is filled, it's filled! Personal checks only, please, made out to RMOWP. Please allow 6-8 weeks for confirmation.

- - - - - - - - - - - - - - - - - - - - - - - - - - - - - - - - - - - - - -

Name

Address

City, State,

 $\mathsf{Zip}\_\_$ 

Email  $\blacksquare$ 

Hey, John, here's my \$50 check for each of

\_\_\_\_\_\_\_\_\_ registrations to Tom Ulrich's scenic and wildlife photo workshop to be held in Silver City, New Mexico on Tuesday, June 7, 2005. I understand there are no refunds in the event I decide to cancel.

**4**

## *Home-Brewed Calibration cont'd*

monitor ICC profile creation utility (Adobe Gamma) has been included since version 6. Or just use the many included monitor profiles included in Adobe set-up disks.

 But how do you make this all work or what if you don't have Adobe Gamma? The rest of the article will discuss how to home-brew your own color calibration using your own eyes and a FREE piece of color calibration software!

### The Home-Brew Color-Calibration Steps

There are three primary pieces of hardware you need to have in-sync.

The first is your digital input device  $(e.g. - a$  digital camera). The home-brew way of color calibrating your camera is to tinker with the settings of your digital camera to achieve the optimum picture results every time. (See last issue's article "Digital Photography – Must Do's for Incredible Color Results"). Once you do that, leave the camera alone and accept the images as they are. If you do the next step accurately, you'll get "close-enough" colors to what the originals look like.

The second piece of hardware to calibrate is your monitor. Ideally, you want to calibrate the camera to your monitor, but remember, we are covering the cheapskate way of color calibration, so we won't invest in expensive ICC profiles or hardware to match your camera to your monitor. Instead, we will manually adjust our monitor to display the most accurate colors possible and closely as possible represent what the camera saw. We'll use a free piece of ICC color profiling software developed by Praxisoft called WiziWYG to help us. (More on this software in a moment. You can get your copy of this free software by visiting: http://www.praxisoft.com/pages/ support.downloads.html#wizi).

Finally, the last piece of hardware you need to calibrate is your printer. This is arguably the most difficult, but it doesn't have to be if you follow the homebrew way!

So, let's recap the simple 3-step home-brew process: 1) leave your camera alone, 2) adjust your monitor to show the best colors possible, and 3) match the printer to the monitor. This process will get you pretty darned close to getting consistent prints every time! The image below summarizes the home-brew way to color calibration.

#### Getting Into the Details

We've already discussed that you should just leave your digital camera alone. Let it take the pictures and trust it is seeing color rather naturally. Most digital cameras today see more colors than your monitor or printer can replicate…so it's a good bet to just leave well enough alone.

Now let's calibrate the monitor. We don't actually "calibrate" the monitor, more accurately we will "fine-tune" it to show the proper RGB components, contrast and brightness to most accurately represent color. Install and run the Praxisoft WiziWYG monitor calibration software. You'll be asked to calibrate a printer, a scanner or a monitor. Choose the monitor option and follow the screens. They are self explanatory and very visual. They will guide you through contrast, brightness and color tonal balance and gamma settings. When you are done, you will be asked to save the settings. You should see a dramatic difference in how your monitor displays color now. It's like a tune-up of sorts! So now, every time you boot your machine, the color profile you just created will load and your monitor will display colors more realistically than ever before.

The final step may take a few iterations, but is worth the time to do so. To ensure you are printing what you see on your monitor, you'll want to tweak a printed test image to match the color represented on your monitor. Choose a photograph that has many skin tones, natural tones, dark and light contrast, a good selection of pure black & white and a few vibrant primary colors. Pictures of a circus, a carnival, a hot air balloon festival or a birthday party tend to do well for this purpose. Or, you can stage a few colorful items, a black & white picture and a doll (for skin tones) on a tabletop in front of a white sheet to make your own test picture.

Every printer has a software driver/interface that

allows fine-tuning the colors printed. You can also tell the printer what ICC color profile to use. I typically choose the Adobe 1998 RGB color profile, which should come standard with most every printer. If you don't have it, don't worry…choose the standard/generic RGB ICC color profile and go from there. Refer to your printer documentation on how to load specific ICC color profiles.

#### Continued on page 8

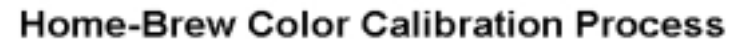

Adjust how your

monitor displays

colors using

Praxisoft's

WiziWYG.

Monitor

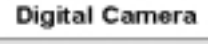

Adjust the settings on your digital camera to take the best pictures possible.

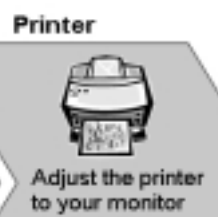

using the printer's color tweaking controls.

# **Conference Update**

# **Outstanding speakers lined up for Silver City**

By John Catsis

Cynthia Bettison, archeologist and director of the Western New Mexico University

Friday morning, Silver City author, editor and teacher Mary Lynn will speak on the business of writing followed by Anthony Howell, former Western New Mexico University photography professor, who will discuss innovative photographic techniques.

Museum.

Variety and professionalism might well describe the speakers and presenters that will be featured at the June 9-11 conference in Silver City, New Mexico.

We'll start with a bang on opening night. Normally, everyone eats "on their own" following the Wednesday welcoming reception, but this time we'll have the reception and dinner at the same location…the Copper Crest Country Club. Our speaker following the meal will be John Oakleaf, from the U.S. Fish and Wildlife Service in Alpine, Arizona. He is the coordinator of the controversial introduction of Mexican gray wolves, which began several years ago in southwestern New Mexico and southeastern Arizona.

On Thursday, we will receive a personalized guided tour of the Gila Cliff Dwellings National Monument by Dr.

After lunch, Dale Giese will give us a personalized guided tour of Fort Bayard, one of America's newest National Historic Sites. It's reported he will dress in accordance with the styles of more than a 100 years ago.

On Saturday morning, Park Ranger Larry Reed will give us a personalized tour of exciting City of Rocks State Park. He promises to show us secret Indian sites the general public doesn't get to see.

That afternoon, David Fryxall, author of "Write Better, Write Faster," and editor of Desert Exposures, a lifestyle newspaper for southwest New Mexico, will lead a writing critique. That's when all of us get to have our timeless prose dissected and discussed in front of our contemporaries. So, bring half a dozen photocopies of a story you were proud of, or had problems with.

And, as is often said, "that's just the beginning." Anne

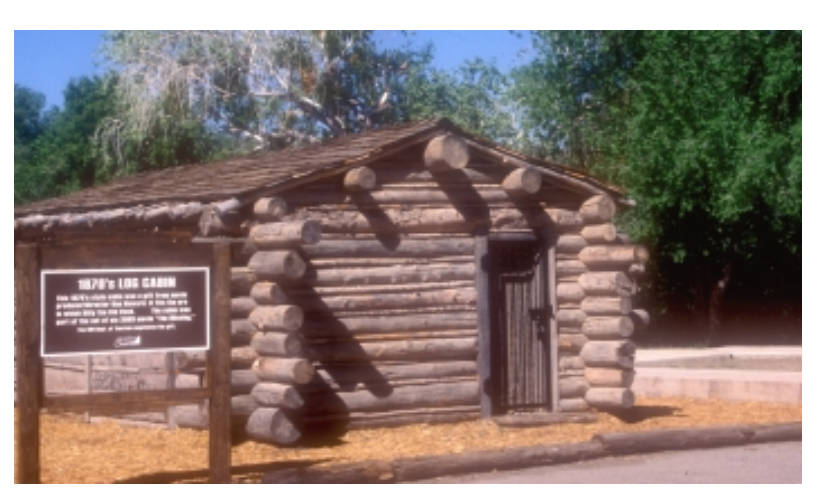

**1870's Log Cabin** - This cabin (a replica) was used in the set for the movie, The Missing. Director Ron Howard donated it to Silver City. John Catsis photo

Sullivan and I may sign up one or two more folks to the Silver City agenda. For sure, we'll have some surprises, so you just can't afford to miss this conference. It promises to be special.

Next issue: Story ideas abound in the Silver City area, all of which can make you money.

\*\*\*\*\*

# Where to enjoy eating in Silver City

#### By Anne Sullivan

Flash forward to June 2005. We're in Silver City for the Conference and we're hungry.

#### Where to go?

Let's start logically — with breakfast.

John Catsis' favorite hangout is The Drifter, right across the street from the Copper Manor Motel where we're staying. Watch yourself crossing the street where the traffic never stops.

Being not as nimble of foot nor as willing to play traffic roulette as John, I opt for Grandma's. Turn right after walking out of the motel and it's right there on the same side of the street. It's Mexican and they also serve a normal breakfast. I have been there many a time but not for about four years.

#### Because —

My new favorite [John likes it, too] is the Olde World Bakery located downtown at the corner of Bullard and Broadway. Food is good. Ambiance is great: spacious, restful, comfortable chairs for reading the paper.

#### Eating in Silver City cont'd

Breakfast over; can lunch and dinner be far behind? In the downtown area there's:

Jalisco's, 103 South Bullard, where we're going for lunch on Thursday, is an excellent choice for Mexican food and a favorite of Silver City natives.

Diane's, 510 North Bullard, has a wide and tempting selection of salads and sandwiches for lunch, which are reasonably priced. Dinner is more expensive (\$12 to \$20) but is surely good. I noted in my journal that I had a great shrimp teriyaki last May.

John ate at Shevek and Mi at Bullard and 6th and said "Great food with a Middle Eastern flair — including Greek. Ambiance homey, if you don't mind the white resin outdoor chairs. One room is like a library. Pricey". A look at the menu shows the dinner entrees go from \$11 to \$23. They also have some salads for under \$8.

You should probably make a reservation or go very early for Spaghetti Western at 106 N. Texas Street, phone: 534 4999. It's open for dinner from 5 to 9 p.m. Wednesday through Monday. Pasta entrees, which include salad, go for \$9 to \$14. Interesting and tasty pasta.

The Red Barn, next to the Copper Manor Motel and the site of the banquet on Saturday, is not only handy but serves good and reasonable lunches and dinners but no breakfast.

Further afield is the Buckhorn Saloon in Pinos Altos where we're eating on Friday night. It's the all-time favorite for locals and tourists alike. We had very good prime rib last May. Ambiance galore.

And even further afield at the confluence of Routes 35 and 15 near Lake Roberts is an establishment called Grey Feathers, which has some German dishes and serves good breakfasts and lunches. It specializes in home-baked breads, soups, chili and sandwiches.

This article is being written in November so I haven't had a chance to let my culinary appreciation go as wild or as wide as I'd like. Here are a few of the places I want to try:

Vicki's Eatery, at 107 West Yankie in the neighborhood of most of the Art Galleries, is open from 10:30 a.m. till 3:30 p.m. John ate there and says, "I enjoyed the good food at reasonable prices, but I especially enjoyed eating outside in the small patio, fenced off and hidden from pedestrian riff raff." Vicki's advertises soups, salads, entrees and a large vegetarian selection. I may not be a vegetarian but I'm getting larger all the time.

Speaking of which, Alotta Gelati at 619 North Bullard is the place for dessert.

Eat hearty, me lads and lassies.

RMOWP Renowned Photo Workshop

 The 2005 workshop will be June 29-July 3. Once again, Tom Ulrich and Jack Olson agreed to be instructors for the workshop. The workshop is a couple of weeks later this year, which should be even better for wildflower photography. Is this the year you want to join us? Let's talk. Call me at 918-225-2721 or email tomc1114@cox.net.

Tom Cummings, Workshop Coordinator

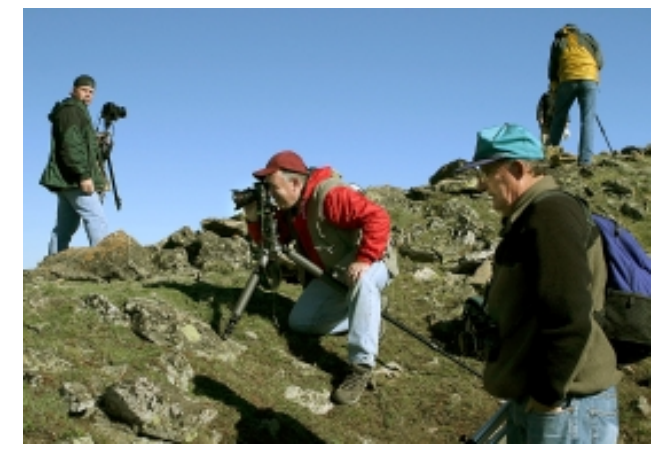

2004 photo workshop included members Chad Cummings, Paul Chance and Jack Olson photographing spring wildflowers at 12,000 feet.

Tom Cummings photo

# **Start Picking Entries for the Photo/Writing Contest**

By Maryann Gaug, Awards Co-chair

As the end of 2004 approaches, think about which photos and written works you would like to submit for our annual RMOWP Awards Competition. The deadline will be around March 8, 2005. Competition rules will be published in the Feb./Mar. newsletter

We plan to combine 35 mm slides and digital photos into the same categories this year. If you have any ideas on how to submit digital photos for the competition, please email them to megaug@earthlink.net. I'll soon be contacting the committee of people who volunteered at the Durango conference to put together the details.

## *Home-Brewed Calibration cont'd*

Print the test picture and review how close the picture is to the colors on the monitor. Be sure you are printing in the highest resolution and on the best photographic paper to ensure the most vibrant and accurate colors.

Look for over-saturation or absence of the following colors: Red, Green, Blue, Yellow and Black. Be aware that brightness is not something you should be overly critical of. White paper is much brighter than the white on a monitor, so you'll get brighter colors from your printer by default. I have found consistently that my Epson 2200 prints images that have a subtle magenta cast…too prevalent for my tastes. Even pure black & white photos had a "pinkish" hue to them. I simply tweaked the red and blue (components of pink/purple/magenta) colors down a notch or two. After a few iterations of tweaking the color balances, I had my black and white images and my color images looking pretty darned close to what the monitor was displaying. You can do this too. In your printer's customization interface, locate the menu items to raise or lower the intensity of each of the ink colors printed. It may take you a dozen or so iterations, but you'll get the hang of it after just a few.

## Not All Things Are Made Perfect

The downside to my home brew cheapskate method of color calibration is several-fold. Firstly, I am not really "calibrating" my camera, so I am trusting it is giving me good colors to work with. But, I have a new generation Nikon Digital SLR, so I will have faith it is taking good pictures! Secondly, not all monitors can display true whites especially the older CRT models. This is a critical to displaying the most accurate colors. Finally, I am matching the printer to the monitor. If the monitor's colors are askew, then the printed output will be askew.

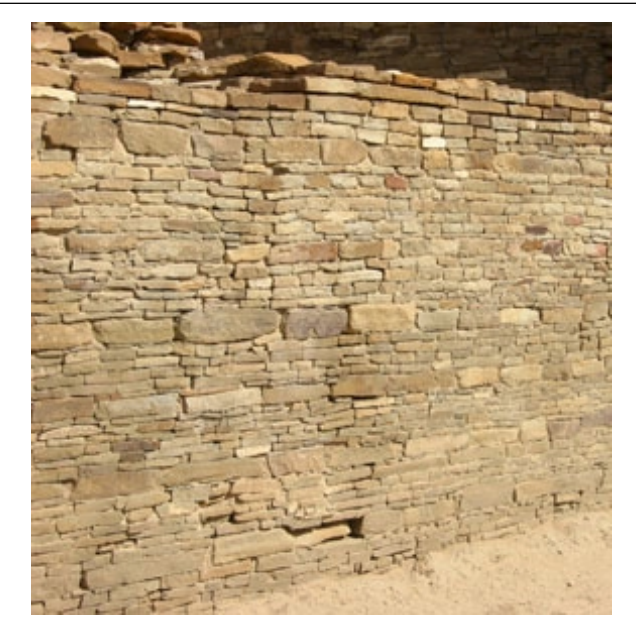

Fine rock work of the Ancestral Puebloans found at Pueblo Bonito. Maryann Gaug photo

I have invested in a good 21" digital workstation monitor that is designed for graphics and photographic use, so I

can get away with calibrating to the monitor because I know it is displaying relatively accurate colors and bright whites. Really, my home-brew process ensures consistent colors from monitor to printer; maybe not accurate colors, however.

Through this calibration process, I am now getting very pleasing results from my printed output. And more importantly, if I mess with an image in Photoshop, I can trust the printed output will be accurate to the colors on the screen. I have done this with a piece of free software and some home-brewed ingenuity. While the process may not be perfect, I've kept a few thousand in my pocket and have several accurately printed photographs adorning the walls of my home. Not bad, me thinks.

If you have any questions or comments, feel free to email me at: steve@windbrookranch.com.

#### About Steve

Steve has a background in IT and Finance. For many years, was a management consultant for KPMG and other industry leaders; got tired of Big5 mess. Moved on as an independent consultant in the broadband and media industries, but his love of flyfishing and backpacking got the better of him.

Steve is now director of sales and marketing for Whiting Farms, the world's leader in producing fly tying feathers. "I am co-founder of www.globalflyfisher.com; the world's largest flyfishing webzine with over 3,400 pages of content. This year (2004) was our 10th year anniversary of being on the web. Part-time, I provide media planning and creative services:

www.windbrookranch.com."

Steve's authorship and/or photography have appeared in: Wall Street Journal, Krylon Paint brochure, Associated Press/USA Today and McCallan's Scotch McCalendar. He has written 10 books on flyfishing, numerous flyfishing catalogs and for Sporting Classics Magazine and most every major flyfishing magazine.

Current Project: writing a book on backpacking and flyfishing high altitude lakes in Rocky Mountain National Park.

His Dream: to have my photography published in National Geographic Magazine

His Take on Digital Photography: "I have been a 100% digital photographer since 1998 and take an average of 10,000 photos per year. By nature, I study every-which-way to make my digital photographs the best possible. It is a very different medium than filmbased photography. But with today's digital cameras, taking the picture is the easy part. It's what you do with them afterwards that becomes difficult: manipulation, editing, printing, digital storage, archiving, etc.". Steve makes his home in Parker, CO.

## **Directory Updates**

#### **Individual Members**

#### **Individual Members:**

**Galloway, Richard –** e-mail: rockrabb@eoni.com **Kline, Dr. Robert D. –** deceased **Smith, Jeff – delete** e-mail: troutfly45@hotmail.com T ravis, Cecilia e-mail: catravis@bigfoot.com **T** ravis, David e-mail: dhtravis@charter.net

#### **Memberships Withdrawn:**

**Sallie M. Osnes,** Colorado Springs, CO **National Shooting Sports Foundation**, Newtown, CT

### **Welcome New Members**

#### **Individual Members:**

**Weldon Lee –** PO Box 487, Allenspark, CO 80510; phone: 303-747-2074; status: Individual.

### **Save X-rays with Digital Photos**

#### by Maryann Gaug

After my latest exploit with painful knees and x-rays of them to tell their tale, I decided I'd like to document my x-rays. I asked the doctor if I could take digital photos of the x-rays, not having a clue as to how they would come out. He agreed, put the x-rays on the lighted x-ray viewing panel, and I started clicking.

The digital photos captured the essence of the x-ray. Some came out better than others, but they provide a good record of my physical state of being. I don't recall using any special setting - probably my usual no flash and scenic settings. I zoomed in as needed. The photos printed out well also. Now I have a record of my out-of-whack knees.

PS I just had double arthroscopic knee surgery on Nov. 19 and am recovering nicely. After a week of confinement downstairs, I can now crutch my way up and down stairs to my bed and computer.

"Ignorant people think it's the noise which fighting cats make that is so aggravating, but it ain't so; it is the sickening grammar they use." —Mark Train

## **Member News and Views**

# Lee Allan Honored

The Arizona Game and Fish Commission named Lee Allen **Outdoor Writer of the Year.**

Allen will be honored at the Commission's annual banquet in recognition of significant contributions to the welfare of Arizona's wildlife and the mission of the Arizona Game and Fish Department.

Individuals, organizations, clubs and government agencies will be honored in eight categories for their achievements related to wildlife. Allen will join a distinguished group of previous awardees that includes the dean of Arizona outdoor writers, Bob Hirsch; Dale Hajek, Arizona Republic Outdoor Editor, and Tom Foust, retired Arizona Daily Star Outdoor Page Editor.

For further information about the Commission Awards or to register to attend the banquet [January 22, 2005, Sheraton Crescent Hotel, Phoenix, Arizona], contact Dana Yost at 602-789 3281.

Allen, owner of Arizona Freelance, has a BFA and Master's degree in Journalism from the University of Arizona. He is author of the Southern Arizona Fishing Guide and publisher of the Guide to Arizona's Waterways. He is former Outdoor Page Editor for Tucson Weekly, Arizona Tourist News and Outdoornet.com.

Allen is a Board Member of Rocky Mountain Outdoor Writers and Photographers as well as a Board Member of Western Outdoor Writers and a member of Outdoor Writers Association of America.

### RMOWP Winter Board Meeting

The RMOWP mid-winter board meeting will be held Feb. 5, 2005, at Betty Minor's house: 3110 Gardenia St., Golden, CO, Any member is welcome to attend. Betty says she has room for 3 or 4 couples to spend the night if needed. Please let Betty know if you are planning to attend as she needs a head count for lunch. Contact Betty by phone: 303-279-6829 or e-mail: bettyrminor@aol.com.

# Notes & E-mails

#### **Member update**

"I spoke to Paul Homan recently. He'd had a stroke and been in the hospital for a month but he sounded good (just the same) and was walking uphill about a half mile a day. He says his goal is to ski by March.

Anne Sullivan

#### **Kudos for directory**

#### Ron,

Many thanks for the excellent RMOWP Member Directory! This is truly a high quality piece of work — and definitely the most impressive printed directory we've had — again, gracias.

You no doubt put a lot of thought and effort into this. Special touches like the listings on the inside back cover, and the section with quick reference email addresses were thoughtful additions. And additions that make it more useful — and likely to be used!

Quality presentations like this gives RMOWP an extra touch of class, and is much appreciated,

Kelly Gatlin

\*\*\*\*\*

Ron,

The directory arrived the day after I said we hadn't received it yet! Looks great. I love the cover photo & format.

Thanks,

Barb Laine

#### \*\*\*\*\*

Ron,

What a fantastic RMOWP directory! I really, really like it. Nice and compact and easy to read. And looks very professional. Way to go!

Give the man a raise (or at least an award), Barb!

Maryann Gaug

#### \*\*\*\*\*

#### Ron,

I just got my Directory and it looks really classy. It's the best one we've ever had.

Thanks for your great work. Jack Olson

# **Member News and Views**

# **Photography Show**

Submitted by Frank Zurey

Please join us for an Artist Reception, Sunday - December 12, 5 pm - 7 pm at NCAR - Gallery I, 1850 Table Mesa Drive, Boulder, CO.

The Gallery is open November 29 - December 31, 8 am - 5 pm weekdays and 9 am - 4 pm on weekends.

Please pass this invitation to everyone that you think would be interested.

# Good Shots, Great Stories contest.

Up to \$28,000 in prize money from the National Shooting Sports Foundation will be awarded to winning writers and photographers in the 8<sup>th</sup> Annual "Good Shots, Great Stories" contest. The contest is all about rewarding coverage of responsible, skilled, dedicated people who participate in the shooting sports across America. Competition is open to print, radio, television and Internet media. Forty-eight prizes are available in a range of contest categories, beginning with \$1,000 for a first-place win, to \$500 for second, to \$250 for third. Deadline for entering is March 1, 2005. For complete contest rules and entry form, send to NSSF, Flintlock Ridge Office Center, Newtown, Conn. 06470, call 203-426-1320, or go to www.nssf.org.

# **Boat U.S. Foundation Paying For Life Jacket Shots**

One of the main reasons outdoor enthusiasts do not wear life jackets is that the media does not routinely depict them wearing one, according to recent study by the Boat U.S. Foundation for Boating Safety and Clean Water. "We aim to change that," says Chris Edmonston, Director of Boating Safety at the Foundation, "We're developing a new photo library for the media that promotes on-the-water life jacket wear by hunters, anglers and boaters."

The Boat U.S. Foundation is calling on outdoor photographers to send in their best images depicting outdoor enthusiasts wearing a life jacket. Any photos selected for the new photo library can earn the photographer up to \$100 per image. The deadline to submit photos for consideration is June 1, 2005, but purchases will start immediately on a first-come, first-serve basis so early submission is encouraged, as funding is limited.

"Building a diverse photo file means we can provide free access to excellent images of outdoor enthusiasts enjoying their sport - and doing it safely," Edmonston added.

There is no limit on number of submissions. To download an entry form and full submission guidelines, please visit http://www.BoatUS.com/foundation/sportsman.

## **Member Books**

# **Colorado beauty captured in new book**

Collier Publishing has just released a new book by Lakewood photographer **Grant Collier** entitled Colorado: Moments in Time. This expansive coffee-table book contains 161 full-color nature photos from every region of

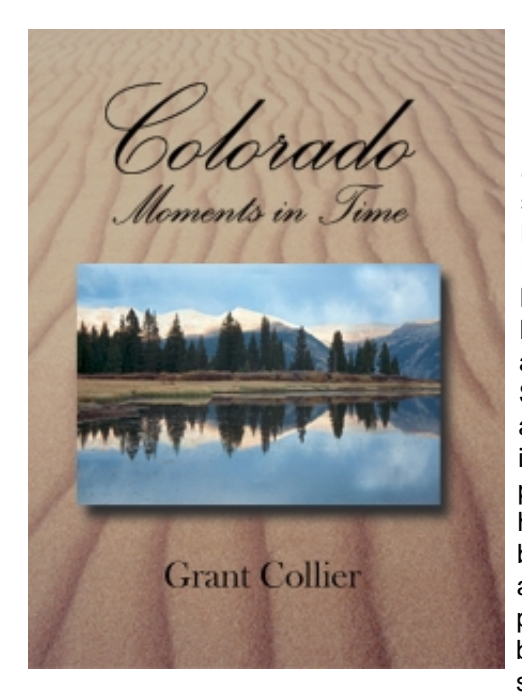

Colorado. It includes unique views of the state's most popular attractions, such as the Maroon Bells, Rocky **Mountain** National Park, and the Great Sand Dunes. It also contains images of places that have never before appeared in a photography book, including several

photographs taken on vast, unspoiled stretches of private property.

While readers have many Colorado photography books to choose from, world-renowned nature photographer Art Wolfe believes that Colorado: Moments in Time is one of the best books on the market. He has described this book as "an inspiration to anyone wishing to explore Colorado" and has called the collection of photographs "a terrific body of work."

Collier Publishing will donate at least one percent of all revenues from Colorado: Moments in Time to organizations working to preserve Colorado's wilderness.

Colorado: Moments in Time by Grant Collier, 14" x 10.5" 180 pages, \$45.00 hardbound, ISBN #1591520126. Collier Publishing, 451 Wright St., Ste. #15, Lakewood, CO 80228. Phone: 303-984-0801, http://www.collierpublishing.com email: grantcoll@aol.com.

Biography

Upon graduating from Pomona College in 1996 with a degree in Economics, Grant was prepared to follow the footsteps of his father, grandfather, and great-grandfather, who had run First Federal Bank since its inception in 1885.

 A change of heart led Grant in an entirely different direction, one that had him literally following in the footsteps of his great-great-grandfather, the pioneer photographer Joseph Collier. From 1996 to 2000,Grant traveled throughout Colorado, taking photos from the same places where Joseph Collier had shot his images over 100 years earlier. These photographs were published in the book Colorado: Yesterday & Today, released in 2001. Since then Grant has continued traveling across Colorado, taking color photographs of his own design. These images have recently been published in the expansive coffee-table book entitled Colorado: Moments in Time. Collier's work has also been featured in magazines across the United States and Europe and in newspapers and art galleries throughout Colorado.

# **Colorado Anthology**

RMOWP member, **Maryann Gaug**, and comrades in a writers' group called The Soiree at the Summit, just published an anthology of their writing. Colorado High Country Anthology is a collection of short stories, both fiction and nonfiction,

poetry, and essays. Maryann has an essay, two non-fiction articles and two poems plus some photos in the collected works. The book is great bathroom or "stuckin-trafficjam" reading! You can

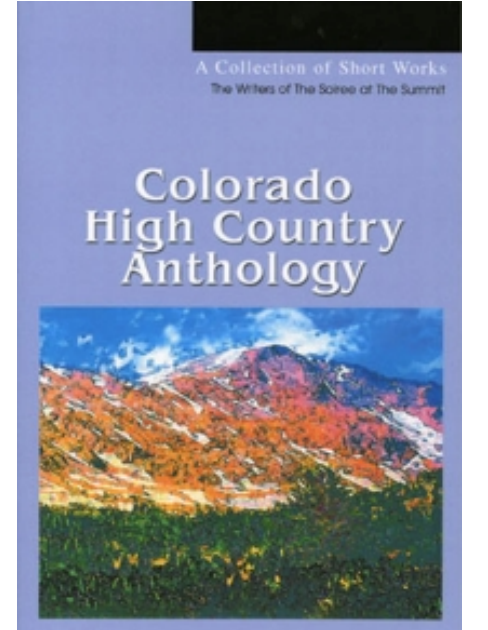

order

Colorado High Country Anthology from the iUniverse bookstore at www.iuniverse.com. Search on Colorado High as a title. Cost is \$11.95 and it is also available as an Adobe ebook for \$6.00. (The book is also available from Barnes & Noble, but we receive a bigger royalty when people purchase directly from iUniverse.)

### **The Last Page**

### **Presentation at RMOWP conference, Durango, CO**

# **Introduction to digital photography**

By John R. Catsis

Digital camera sales surpassed film camera sales in 2003.

Film is not dead, but it has a terminal illness. Even so, if you are on a tight budget and you shoot about a dozen rolls of film a year, it might be a good idea to stick with film, especially if you already have a dependable 35mm camera. However, if your camera is aging or you've been thinking about making the switch, there are a few things to consider.

First, let's look at the positives about digital camera ownership:

- Unparalleled creativity and composition.

- Change ISO from shot to shot.

- Change white balance settings from shot to shot. This is like using filters.

- Best-Shot Selector. Internal microprocessor saves only one of up to ten photos taken in a row.

- Shoot 30 to 60-second movies with sound.

- Rotating flip-out viewfinders make it a snap to shoot next to the ground or over your head.

- Shoot dozens of shots of people or wildlife to get just the right image or expression.

- Instant feedback. The LCD monitor confirms the qualities of the shot just taken.

- No more film expense or worries.

- Memory cards take the place of film and can be used over and over.

- The cost of making prints remains, but now you can be more selective on what to print.

- No more fogged film. Airport scanners have no effect on digital cameras or memory cards.

- No need to refrigerate film or worry about film going out of date.

Now, let's consider the downside to digital camera ownership:

Primary problems

- Initial expense. Except perhaps for lenses, you essentially need to buy all new equipment.

- New technology to learn. Instruction manuals can run into the hundreds of pages.

Secondary problems (Expensive cameras have solved these problems)

- Image Quality. If you are only taking snapshots, this is not a problem. Battery life. Most digital cameras consume batteries far faster than film cameras.

- Lag Time. That's the delay between shutter release and actual exposure. Action pictures challenging.

- How to start. You can enjoy digital photography by buying a camera, two memory cards, two batteries, and a gadget bag. Cost: between \$200 and \$400. Prints can be made at thousands of camera shops, drug stores, and discount centers for about 30 cents each.

- Print your own. You can print your own pictures without benefit of a computer. A few specialty printers are designed to print from various memory cards with little or no adjustment. Prices start at \$150.

- Print your own using a computer and imaging program. Definitely more expensive and time consuming, but definitely more fun! If you already have a computer and a color photo printer, all you need is a program like Adobe Photoshop Elements 2.0, which sells for under \$100.

Digitizing film. For this you need a specialized scanner, designed to handle only 35mm negatives or slides. Flatbed scanners cannot provide the same quality. Minolta and Nikon make two of the more popular film and slide scanners, priced from \$400 and up.

What camera should I buy? Chances are you'll be using a digital camera much as you used a film camera. Most of your pictures will be 4 by 6 inch snapshots, with an occasional 8 x 10 print. For this, a 3-megapixel camera will do a fine job. For larger prints, you'll need 5 or 6 megapixel.

Currently, many cameras are priced at \$100 or less per megapixel. And most of them come with modest zoom lenses. Some are advertised as having either optical zoom or digital zoom or both. Optical zoom is the only true zoom function, similar to the lenses on film cameras. A digital zoom merely crops the image, with the net result being fewer pixels. Some zooms, advertised as "seamless," combine both optical and digital.

Remember to check the specifications for battery life. There are differences.

A tilting and swivelling LCD is a useful feature and should be considered, along with an electronic color viewfinder.

If you plan to take a lot of close-ups, check the specifications for just how close you can get. Some cameras can focus sharply at objects half an inch away!

Stick with a brand name. Nikon, Canon, Minolta and Olympus are at the top of the list, along with other manufacturers who are better known for making TV's or VCR's.

To learn more, read PC Photo or eDigital Photo magazines.

In brief, there's no need to wait for the technology to get better and the prices to go down. Technology always improves and prices always go down. But today's digital cameras are feature-packed, reliable, and for the most part, value priced. And best of all, you can transition into digital at your own speed, as your desire, learning, and budget dictate.

© Copyright 2004